## Chapitre5: les langages de manipulation des données relationnelles

## Partie I:L'algèbre relationnelle

- L'algèbre relationnelle a été proposé par CODD comme une collection d'opérateurs permettant de réaliser des opérations sur des relations.
- Elle permet par exemple de sélectionner certains enregistrements d'une relation satisfaisant une condition ou encore de regrouper des enregistrements de relations différentes.
- Le résultat de l'application d'un opérateur sur une ou deux relations est une nouvelle relation.

# 1. Opérations ensemblistes

Soient 2 relations R et S de même schéma.

 **Union:** Opération binaire portant sur R et S produisant une relation T de même schéma ayant pour tuples ceux appartenant à R et S.

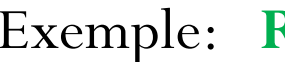

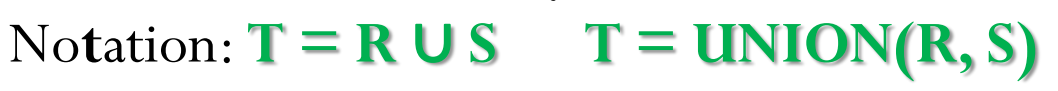

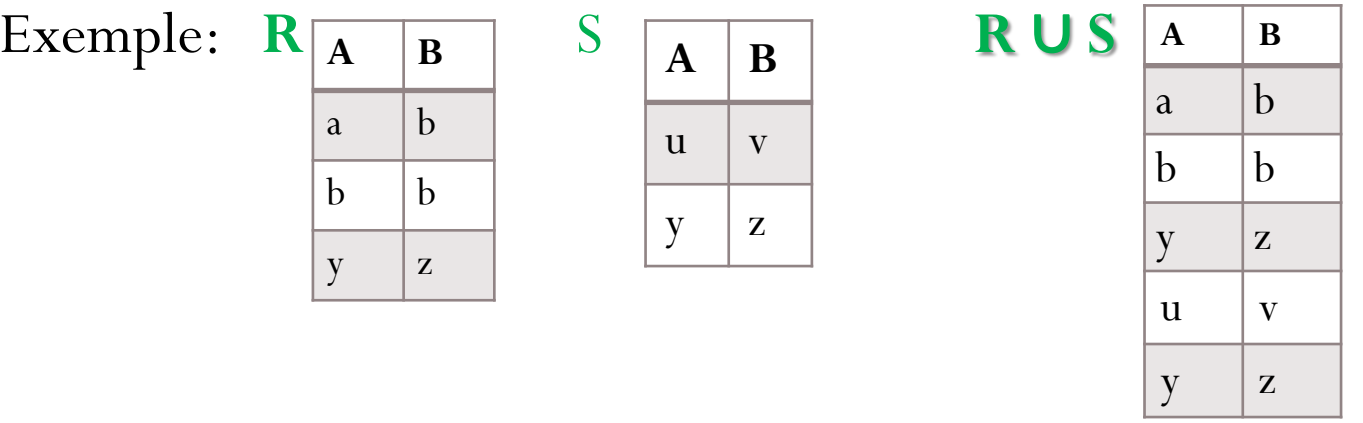

 **Intersection:** Opération binaire portant sur R et S ayant le même schéma qui produit une relation  $\overline{T}$  de même schéma contenant les tuples appartenant à la fois à R et S.

 $\text{Notation: } T = R \cap S$  **T = INTERSECT**  $(R, S)$ 

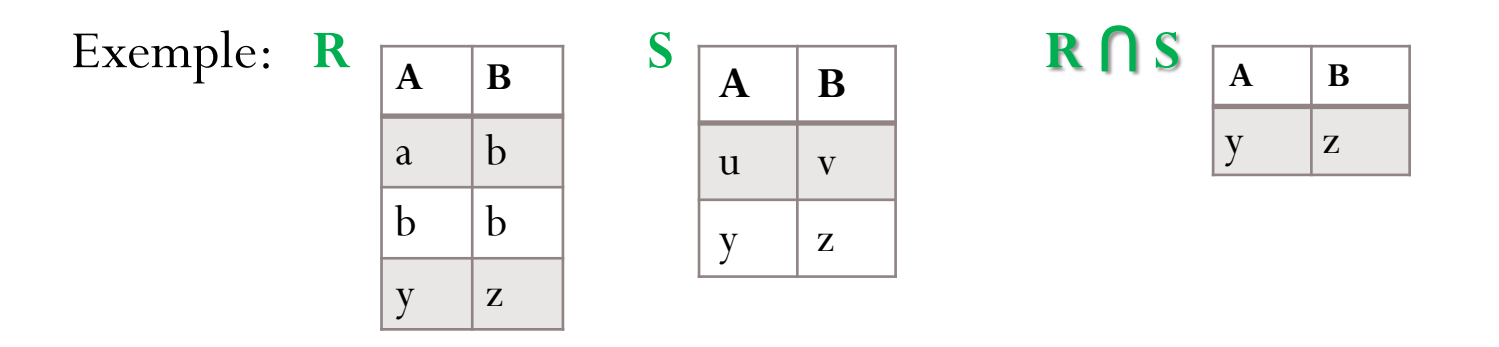

 **Différence:** Opération binaire portant sur R et S produisant une relation T de même schéma ayant pour tuples ceux appartenant à R mais pas à S.

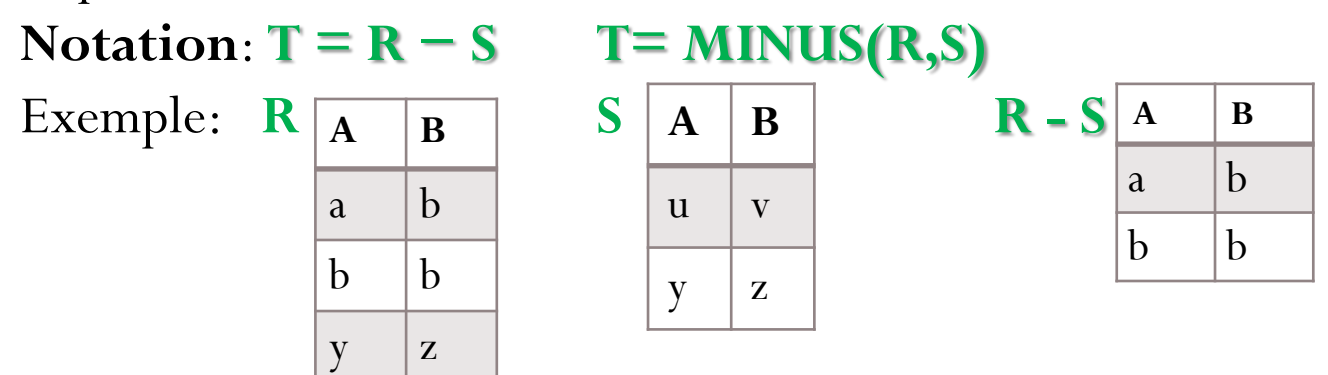

Soient 2 relations R et S de schémas quelconques.

 **Produit cartésien:** Opération binaire portant sur R et S produisant une relation T ayant pour schéma la concaténation des attributs de R et S et pour tuples les combinaisons des relations opérandes.

Notation:  $T = R \times S$  **T= PRODUCT(R,S)** 

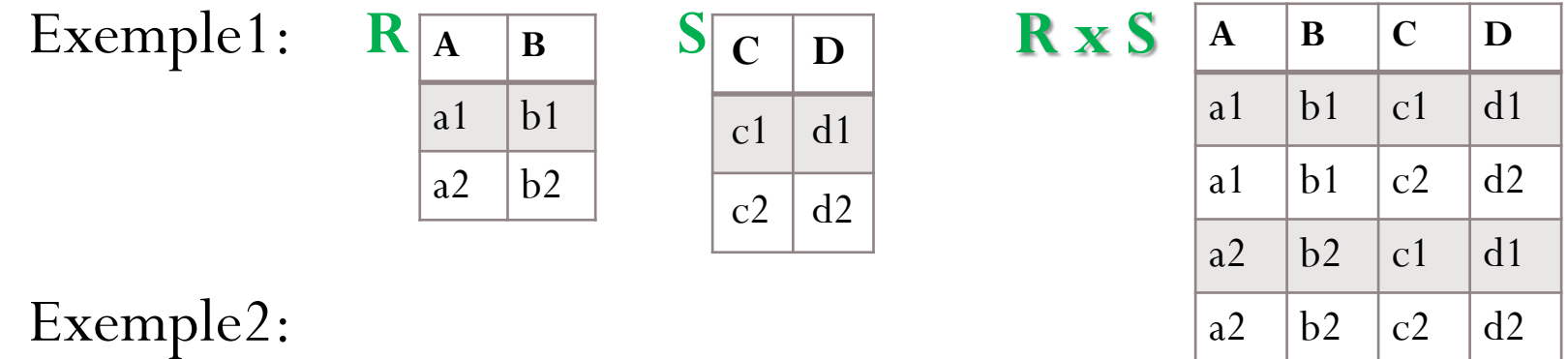

Exemple2:

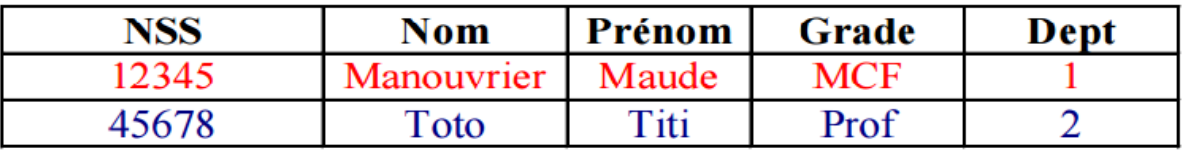

### La relation Enseignant

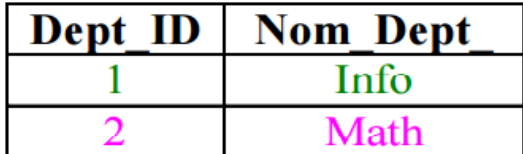

### La relation Département

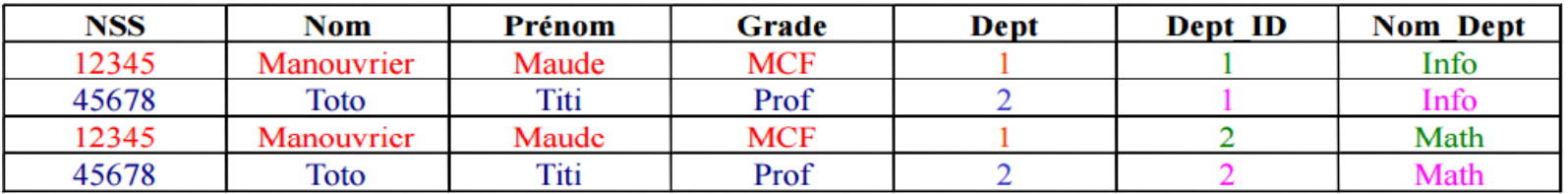

### La relation Enseignantx Département

## 2. Opérations unaires

 **Projection:** Opération unaire portant sur R qui produit une relation T en enlevant du schéma de R tous les attributs non mentionnés en opérande et en éliminant les tuples en double.

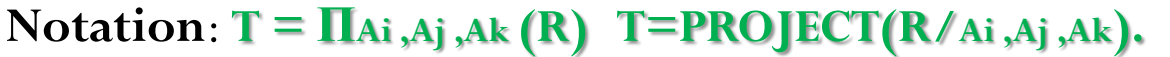

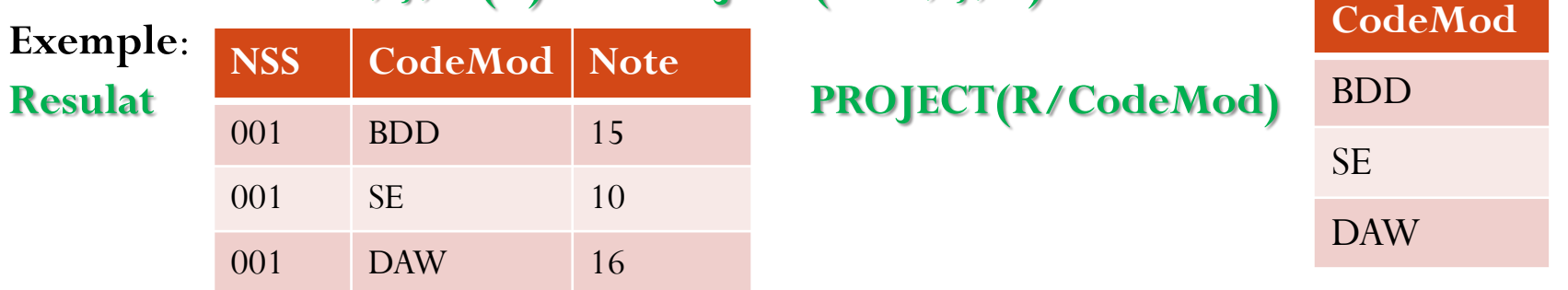

 **Sélection(Restriction):** Opération unaire portant sur R qui produit une relation T de même schéma ayant pour tuples ceux vérifiant la condition donnée en opérande.

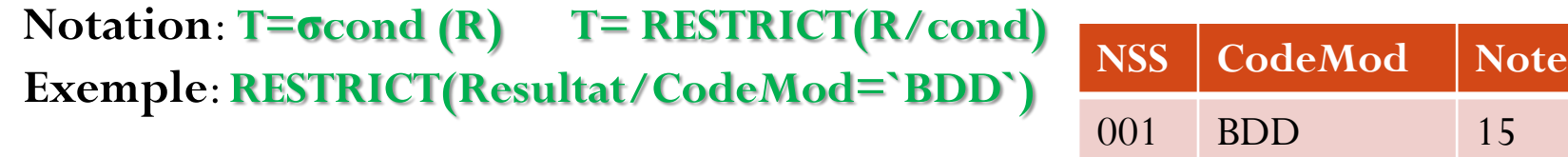

 **Renommage**: Opération unaire permet de renommer les attributs d'une relation **Notation:**  $\rho_{A1\rightarrow B1,\dots,An\rightarrow Bn}(R)$ **Exemple**: Renommer l'attribut *Note* par l'attribut *Moyenne* dans la table T *T=* **RESTRICT(Resultat/CodeMod=`BDD`)**  $\rho_{\text{Note}\rightarrow\text{Moyenne}}(T)$ **NSS CodeMod Moyenne** 001 BDD 15

# 3. Opérations additionnelles

- Ces opérations se déduisent des opérations précédentes.
- Elles sont essentielles pour la réalisation des systèmes relationnels.
- **Jointure:** Opération binaire portant sur R et S consistant à rapprocher les tuples des 2 relations selon un critère C pour former une relation T qui contient l'ensemble des tuples du produit cartésien R × S vérifiant le critère C.

 $Notation: T = R \Join S$   $T = J \Join (R,S)$ 

## Exemple:

### **Client Commande**

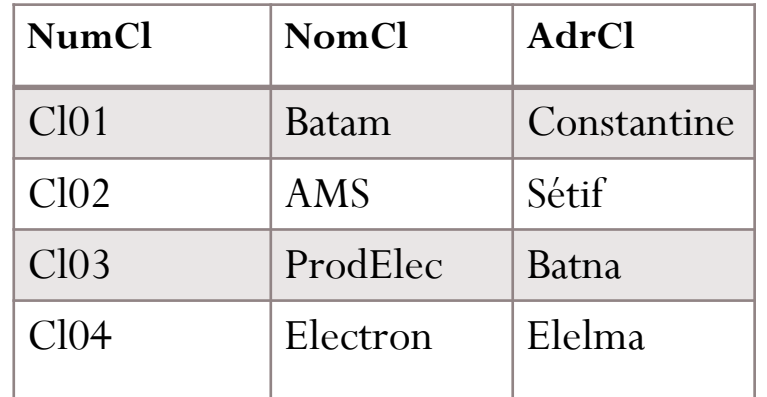

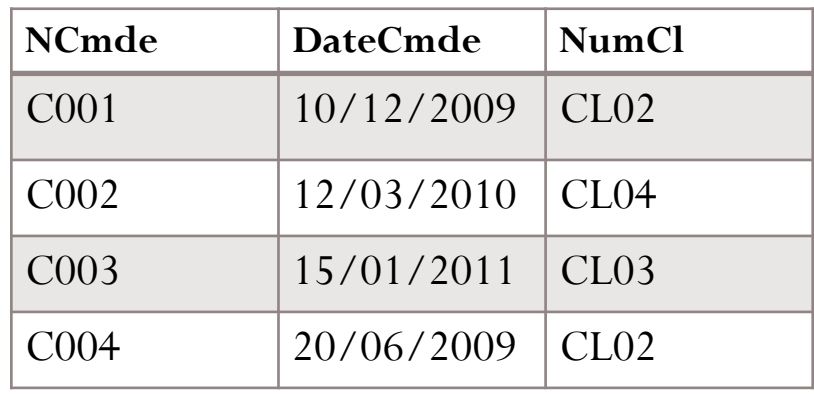

### **Client** ⋈ (commande.NumCl=Client.NumCl) **Commande**

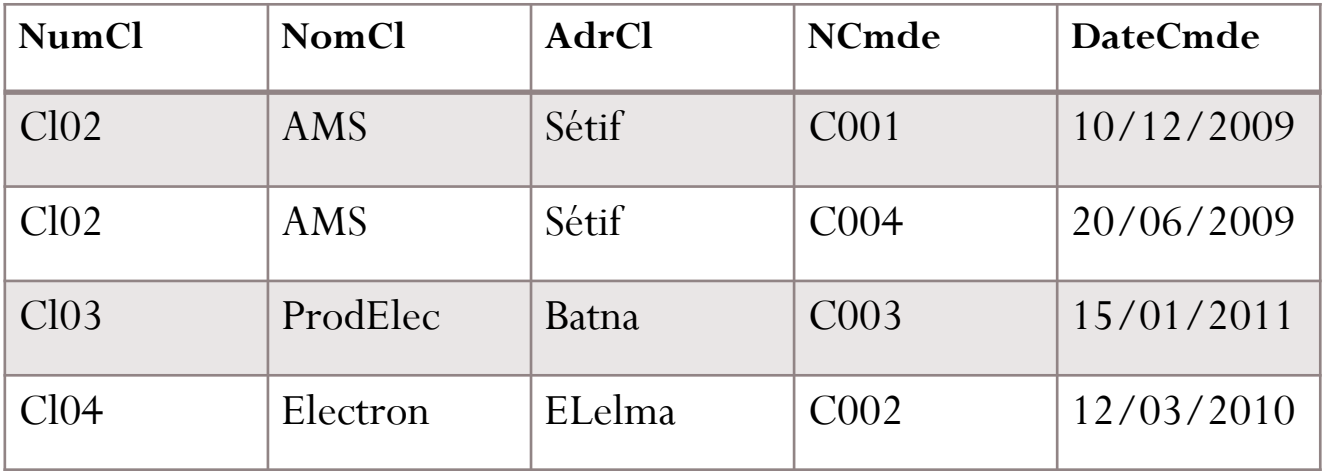

- Supposons que la relation **R** soit définie sur l'ensemble d'attributs **A** et que la relation **S** soit définie sur l'ensemble d'attributs **B**, de telle sorte que  $B ⊆ A$ . Soit  $C = A - B$ .
- **Division**: Opération binaire portant sur R et S, elle définit une relation T sur les attributs **C**, tel que un tuple t est dans T si et seulement si pour tout tuple s de S, le tuple  $\lt t, s$  est dans R

## **Notation**: **T= R÷S Q= DIVISION(R,S)**

- Le schéma de **T** est constitué de tous les attributs de **R** n'appartenant pas à **S**.
- La division est utilisée pour répondre aux requêtes de type «tous les »

### **Exemple**:

Quelles sont les commandes qui portent sur tous les produits ?

#### NCmd **NumP** Qte 250  $CO<sub>01</sub>$ P001  $CO<sub>01</sub>$ P002 180 P004  $CO<sub>01</sub>$ 200  $CO<sub>02</sub>$ P001 120  $CO<sub>02</sub>$ P002 150  $CO<sub>03</sub>$ P002 200  $CO<sub>04</sub>$ P004 250

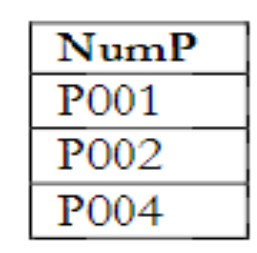

## **Cmde Produit Cmde ÷ produit**

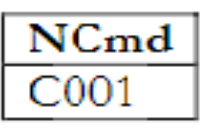

# Résumé: sémantique et notation des opérateurs

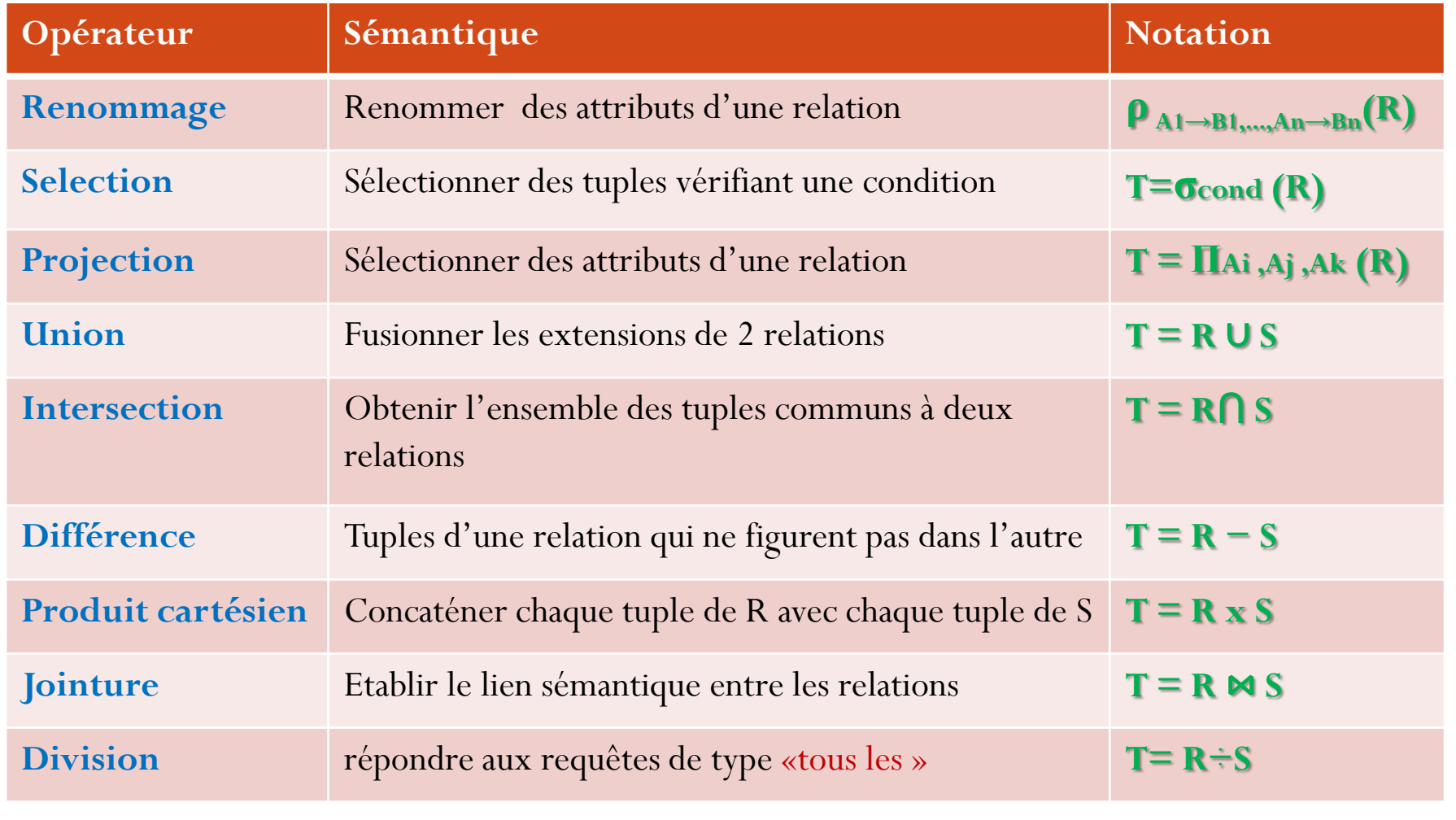

## **Exercice**:

- Soient les relations suivantes :
- PILOTE (NUMPIL, NOMPIL, ADR, SA L)
- AVION (NUMAV, NOMAV, CAPACITE, LOC)
- VOL (NUMVOL, #NUMPIL, #NUMAV, VILLE\_DEP, VILLE\_ARR, H\_DEP, H\_ARR)
- Exprimez les requêtes suivantes à l'aide des opérateurs de l'algèbre relationnelle :
- a. Donnez la liste des avions dont la capacité est supérieure à 350 passagers.
- b. Quels sont les numéros et noms des avions localisés à Alger ?
- c. Quel est le nom des pilotes domiciliés à Oran dont le salaire est supérieur à 200000 DA ?.
- d. Quels sont les numéros des pilotes qui ne sont pas en service ?
- e. Donnez le numéro des vols effectués au départ de Alger par des pilotes Algérois.

# Partie II: Le langage SQL

## **Objectifs de SQL**

- Créer la structure de la base de données et de ses tables
- Exécuter les taches de base de la gestion des données, telle que l'insertion, la modification et la suppression de données des tables
- Effectuer des requêtes simples ou complexes

# Caractéristiques de SQL

**Fonctionnalités:**

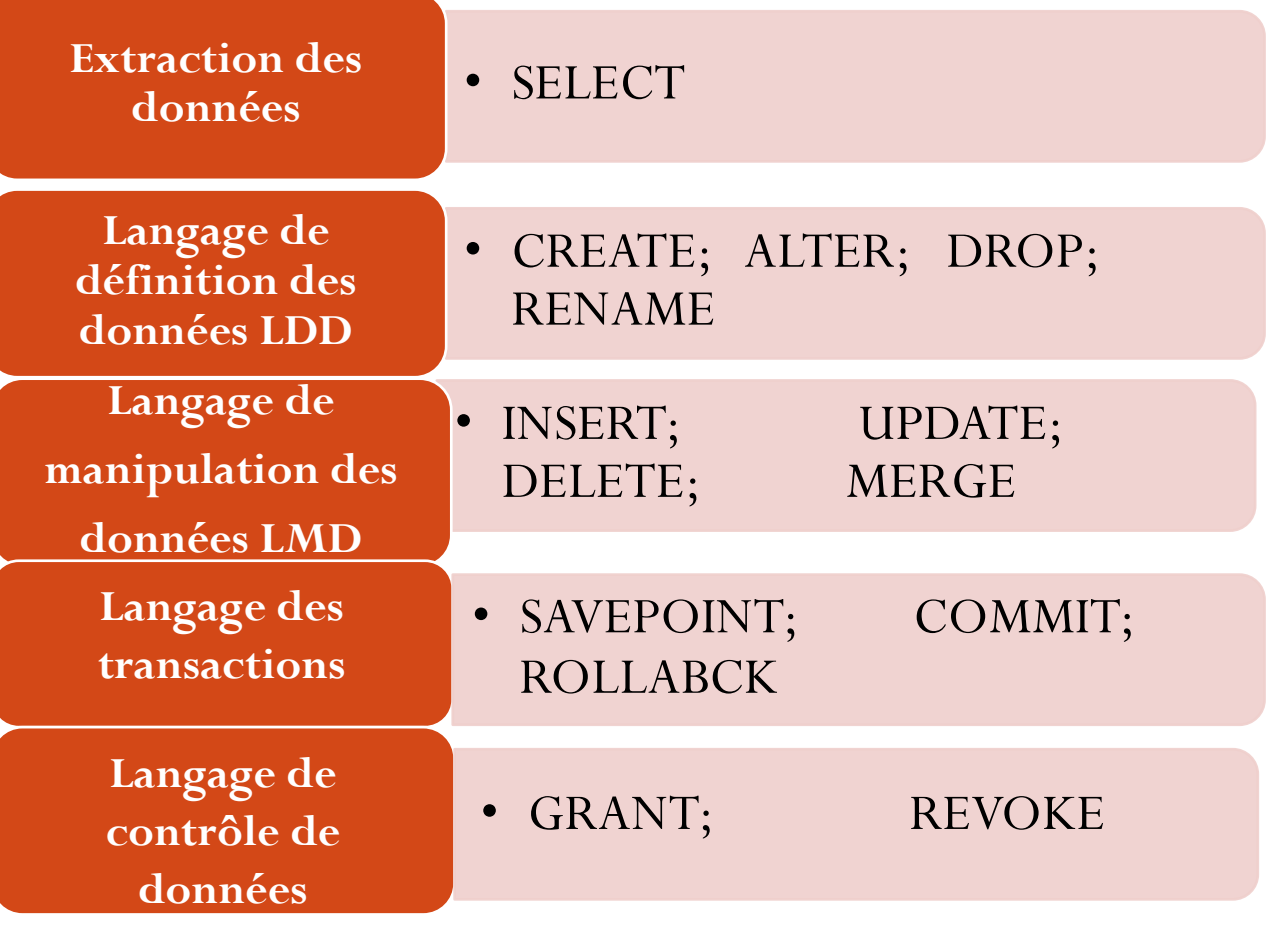

**Utilisé par :** DBA, développeurs, quelques utilisateurs **On s'intéresse dans ce cours à la fonctionnalité: Extraction des données**

## Extraction des données

 La recherche d'information dans une base de données s'effectue à l'aide de la commande SQL SELECT.

*Syntaxe*:

 $SELECT \leq like des attributes du résultats$ FROM <liste des tables impliquées dans la requête> WHERE <formule de sélection>;

- La formule de sélection utilise les colonnes des tables présentes dans la clause FROM ;
- La formule de sélection peut contenir :
	- $\triangleright$  Les opérateurs de comparaison : >, <, > =, <=, <>
	- Les opérateurs logiques : AND, OR, NOT
	- Les prédicats : ALL, ANY, EXISTS, BETWEEN, LIKE, IN ( à combiner éventuellement avec NOT)
	- Des sous-requêtes

On se basera sur cet exemple de schéma pour illustrer les commandes SQL:

P004

### PRODUIT(NP, LIB, QTE ,PRIX)

### ACHAT(NP, NCLI, QTEA)

### CLENT(NCLI, NOM,TEL,ADR)

#### CLIENT

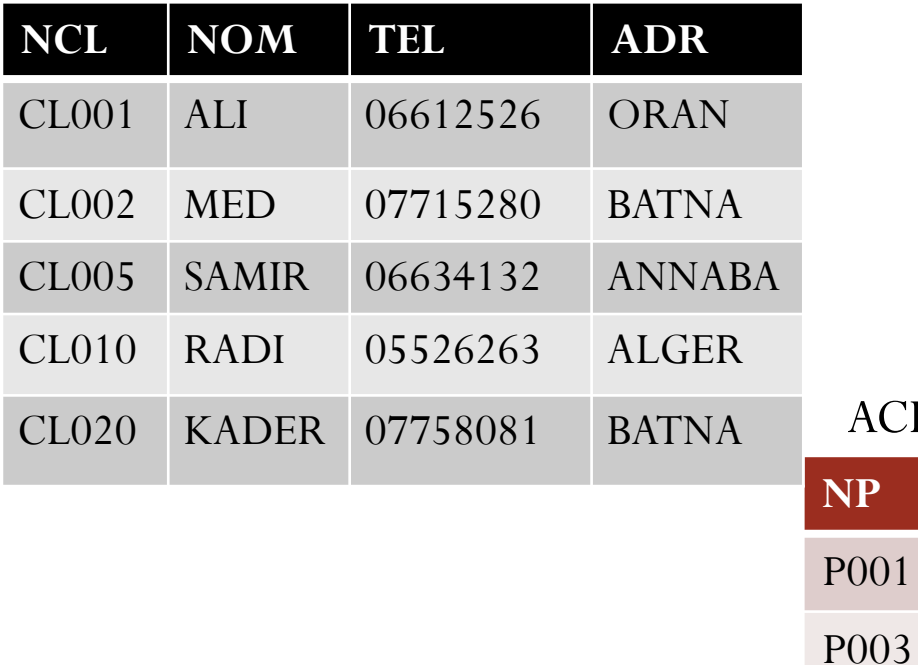

#### PRODUIT

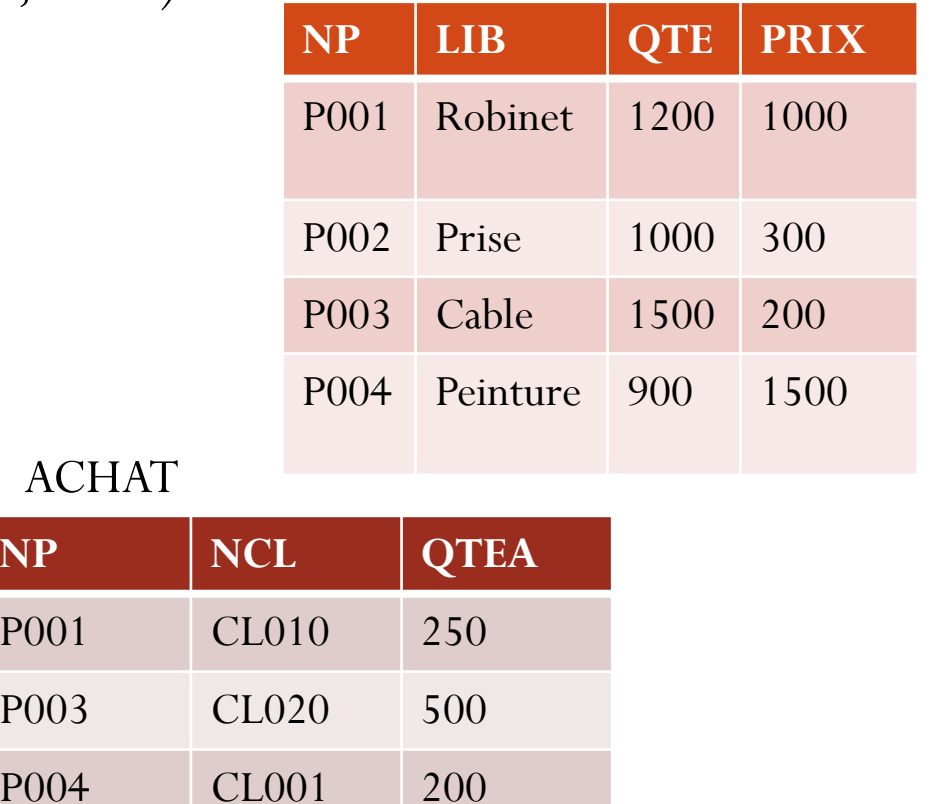

#### **Projection** SELECTliste d'attributs FROM nom\_relation; *Exemple*: SELECT LIB, QTE FROM PRODUIT; **LIB QTE** P001 1200 P002 1000 P003 1500 P004 900

Pour éliminer les doubles il faut rajouter le mot clé DISTINCT SELECT DISTINCT LIB, QTE

FROM PRODUIT;

'\*' : permet de désigner dans la clause SELECT tous les attributs

d'une table

SELECT \*

FROM ACHAT;

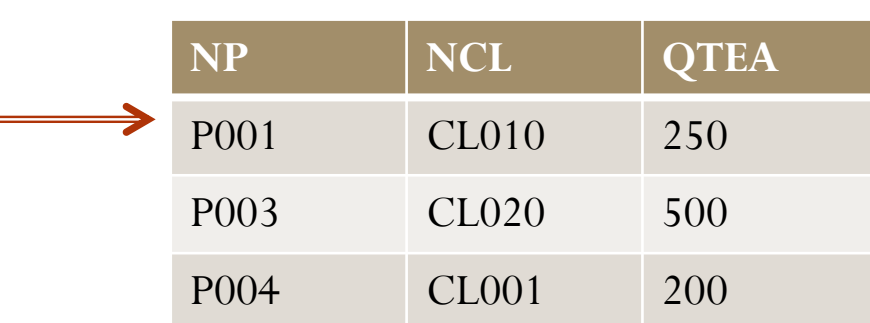

## **Sélection**

- Spécification d'un Prédicat dans la clause « WHERE » *Notion de Prédicat :*
- Expression logique à laquelle on peut répondre par VRAI ou par FAUX pour chaque ligne de la table opérande.
- Une restriction ne garde que les lignes pour lesquelles le prédicat est vrai.
- *Prédicat simple :*
- NomRelation.NomAttribut θValeur ou
- NomAttribut θValeur
- $\theta$  est un comparateur : =, <, <=, >, >=, <>

*Exemple:* liste des clients habitant à BATNA

SELECT \*

PROM CLIENT

```
WHERE ADR = 'BATNA';
```
## *Prédicat composé :*

- Combinaison de prédicats reliés par les connecteur AND (ET), OR (OU)
- L'utilisation de parenthèses peut être utile pour préciser comment combiner des prédicats reliés par des AND et des OR
- *Exemple*: liste des numéros et libellés des produits dont la quantité >50 et le prix <1000

SELECT NP, LIBP

PROM PRODUIT

WHERE  $QTE > 50$  AND PRIX  $\leq 1000$ ;

**NOT** : inverse le résultat d'un prédicat

*Exemple*: liste des numéros et libellés des produits dont la quantité >50 et le prix  $\leq 1000$ 

SELECT NP, LIBP

PROM PRODUIT

WHERE NOT(QTE  $\le$  =50 OR PRIX  $\ge$  =1000);

**BETWEEN** : Pour spécifier un prédicat comportant un intervalle

*Exemple*: les numéros de clients avec les numéros de produits achetés en quantité entre 500 et 1000

SELECT NP, NCL

PROM ACHAT

WHERE QTEA BETWEEN 500 AND 1000;

 **Prédicat avec IN** : teste si la valeur d'une colonne est incluse dans un ensemble

*Exemple*: les noms et téléphones des clients d'adresse 'Alger' ou 'Oran' ou 'Batna' SELECT NOM, TEL

PROM CLIENT

```
WHERE ADR IN( 'Alger', 'Oran', 'Batna' );
```
 Prédicat avec LIKE : Comparer la chaîne de caractère d'une colonne à un Modèle

- Modèle : chaîne de caractère avec des jokers :
	- $\sum$  (souligné)  $\rightarrow$  remplace tout caractère isolé
	- $\langle\%$ ' (pourcentage)  $\rightarrow$  remplace Zéro, un ou plusieurs caractères

*Exemple*: nom des clients dont l'adresse commence parA.

SELECT NOM

FROM CLIENT

WHERE ADR LIKE'A%' ;

 UPPER, LOWER : transformer la chaîne de caractère d'une colonne majuscules ou en minuscules

*Exemple*: les clients habitant à Annaba.

SELECT NCL, NOM

FROM CLIENT

WHERE UPPER( ADR)='ANNABA'

### **Jointure:**

Produit cartésien( jointure sans qualification)

SELECT \*

FROM Relation1, Relation2;

Exemple: produit cartésien des tables Produit et achat SELECT \*

FROM PRODUIT, ACHAT;

Jointure avec qualification:

Exprimée par un prédicat dans la clause WHERE NomRel1.NomAtt1 θ NomRel2.NomAtt2

 $\theta$  est un comparateur : =, <, <=, >, >=, <>

*Exemple*: Les libellés des produits achetés avec leurs quantités d'achat SELECT LIB, QTEA FROM PRODUIT, ACHAT WHERE PRODUIT.NP= ACHAT.NP;

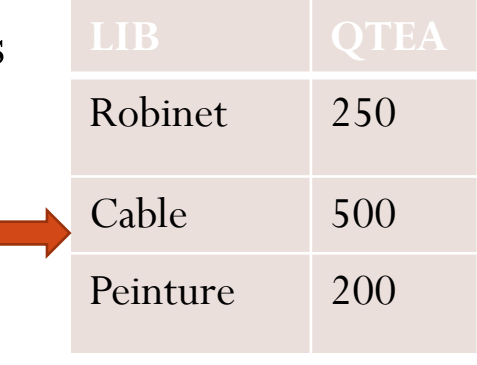

#### **ACHAT**

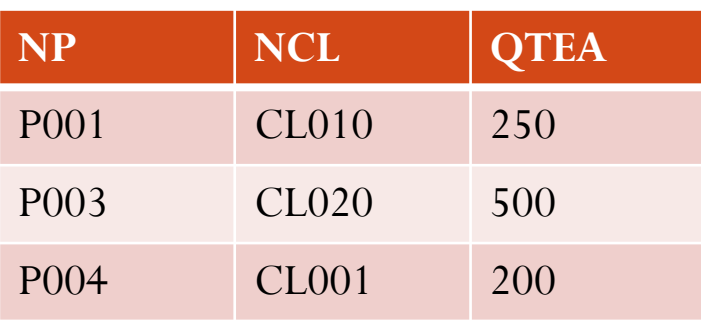

### **PRODUIT**

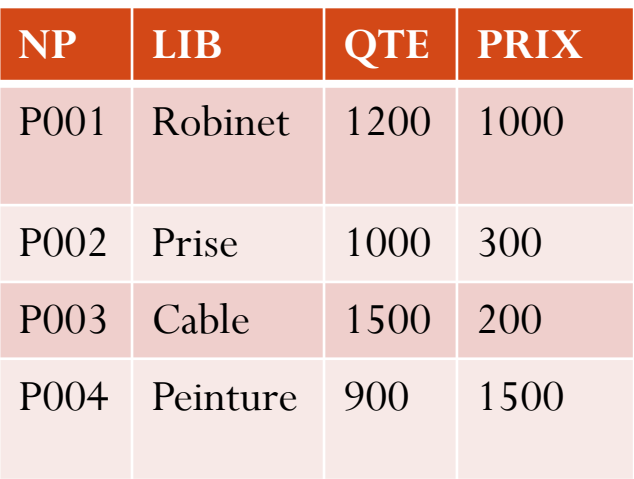

Jointure par requête imbriquées avec l'operateur **IN**:

Une sous-requête produit un ensemble de valeurs compatibles avec l'attribut de jointure de la relation dite externe

*Exemple*: Les libellés des produits qui ont été achetés

SELECT LIB

FROM PRODUIT

WHERE NP IN ( SELECT NP

FROM ACHAT);

**EXISTS** : tester l'existence d'un lien via une sous-requête

Le prédicats EXISTS est VRAI si la sous-requête associée ramène au moins une ligne résultat.

*Exemple*: Les libellés des produits qui ont été achetés

SELECT LIB

FROM PRODUIT

WHERE EXITS ( SELECT \*

FROM ACHAT

WHERE  $QTEA \ge 150$ 

AND PRODUIT.NP  $=$  ACHAT.NP);

## Opérations ensemblistes: union, intersection, différence

SELECT Nom,Prénom FROM Enseignant WHERE Département\_ID = 'INFO' INTERSECT SELECT Nom,Prénom FROM Enseignant WHERE Département\_ID = ' MATH '

SELECT Nom,Prénom FROM Enseignant WHERE Département\_ID = 'INFO' UNION SELECT Nom,Prénom FROM Enseignant WHERE Département $ID = '$  MATH ' ORDER BY Nom,Prénom

SELECT Nom,Prénom FROM Enseignant WHERE Département $ID = ' INFO'$ **MINUS** SELECT Nom,Prénom FROM Enseignant WHERE Département\_ID = 'MATH'

## Tri du résultat

ORDER BY : permet de trier le résultat

- Dernière clause d'une requête SQL.
- Les colonnes sur lesquelles le résultat est trié sont désignées par leur nom ou leur n°d'apparition dans la clause SELECT
- ASC : tri croissant, DESC : tri décroissant

*Exemple* : afficher les pays dans l'ordre alphabétique

SELECT NomP

FROM Pays

ORDER BY NomP ASC ;

*Exemple* : afficher pour chaque pays le ratio superficie/nombre d'habitants. Trier les

pays par ordre décroissant de ce ratio.

SELECT NomP AS Pays, Superficie/NbHab AS Occupation

FROM Pays

ORDER BY 2 DESC, 1 ASC ;

**Remarque : Le tri sur la colonne 1 indique que les pays ayant le même ration sont affichés dans l'ordre alphabétique**

## Fonctions de calcul

SUM(Att) effectue la somme des valeurs de la colonne Att MIN(Att) restitue la plus petite valeur de la colonne Att MAX(Att) restitue la plus grande valeur de la colonne Att AVG(Att) effectue la moyenne des valeurs de la colonne Att COUNT(\*) compte le nombre de lignes du résultat. COUNT(DISTINCT (Att)) compte le nombre de valeurs différentes

dans la colonne Att

*Exemple1*: compter le nombre de produits dans la table PRODUIT SELECT Count(\*) AS NbProd

FROM PRODUIT ;

- *Exemple2*: afficher le numéro de produit de quantité minimale et de quantité maximale
- SELECT NP, MIN( QTE), MAX(QTE)

FROM PRODUIT ;

**GROUP BY** : La clause GROUP BY permet de partitionner une table en plusieurs groupes.

- Toutes les lignes d'un même groupe ont la même valeur pour la liste des attributs de partitionnement spécifiés après GROUP BY.
- Les fonctions de calcul opèrent sur chaque groupe de valeurs. *Exemple*: afficher la quantité achetée pour chaque numéro de produit SELECT NP, SUM (QTEA)

FROM ACHAT

GROUP BY NP;

- **HAVING** : La clause HAVING permet de spécifier une condition de restriction des groupes
- Elle sert à éliminer certains groupes, comme WHERE sert à éliminer des lignes
- Cette clause se place derrière la clause GROUP BY
- Lorsqu'un prédicats est évalué à FAUX, le sous-ensemble est éliminé

*Exemple*: afficher le numéro des produits achetés par plus de 100 clients.

SELECT NP FROM ACHAT

GROUP BY NP HAVING COUNT(\*) $>100$ ;